## Carmen Mellado Álvarez

AUXILIARES DE CONVERSACIÓN Y COORDINACIÓN CON EL PROFESORADO Modelos de intervención en el aula

 **4 Octubre 2008**

## **Coordinador** del Proyecto Bilingüe

- Es vuestra persona de **referencia** en el centro.
- Debéis comunicarle y justificar todas vuestras **ausencias**.
- Es recomendable que tengáis algún momento para **reuniros** con el coordinador durante todo el año.
- Comunicadle las **incidencias** en el aula, **dudas** y temores por pequeños que sean desde el primer día.

## Formáis parte del **equipo de trabajo** de todo el centro.

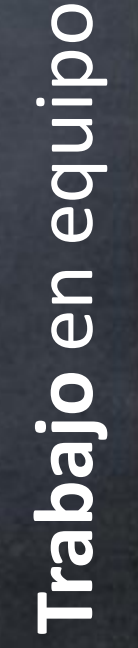

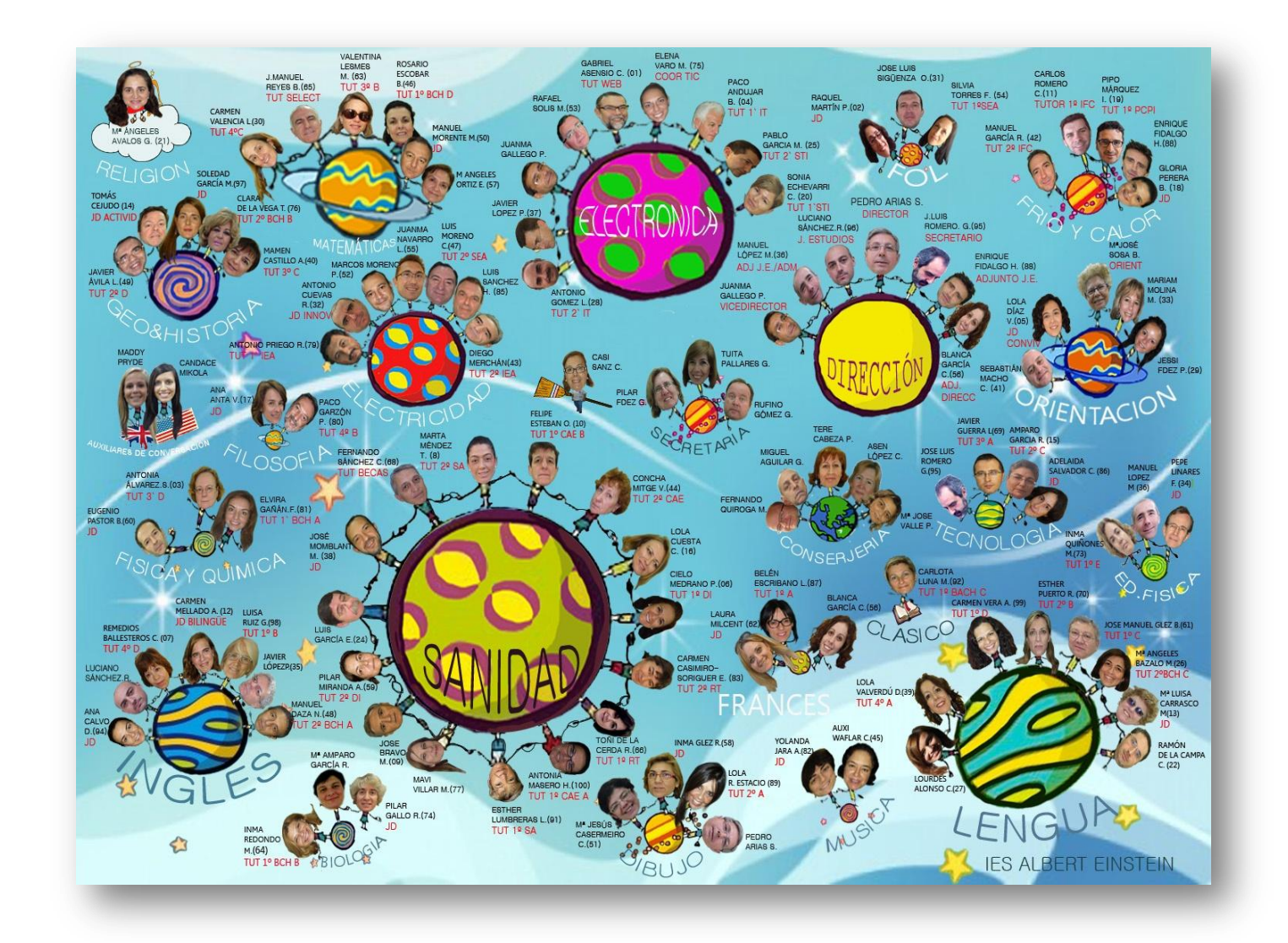

Debéis reuniros con antelación con los profesores para **planificar** bien vuestro trabajo en el aula.

## **Acordar vuestra ayuda con cada profesor**

Debe quedar claro qué **tiempo** en la clase es para vosotros y qué **tareas** quiere cada profesor que llevéis a cabo.

## **Contamos con vuestra opinión**

Debéis **sugerir** actividades y proyectos al coordinador y resto de profesores.

Podéis expresar también vuestras **preferencias** sobre las áreas o el tipo de tareas en las que mejor podáis ayudarnos.

## **Actuación** en el aula

- Dejad claras vuestras **normas** desde el principio.
- Debéis ser **organizados**, planificar bien vuestro trabajo y controlar el tiempo para cada actividad.
- Podéis recurrir a **estrategias**lingüísticas y paralingüísticas para facilitar la comprensión (repetir, parafrasear, simplificar, ejemplificar, gesticular, usar apoyo visual como flashcards, pósters, mapas conceptuales, vídeos).
- $\checkmark$  En las explicaciones e instrucciones comprobad que se incluyen:
	- Diversos **modos** de explicación (visual, oral y escrita).
	- **Comprobación** de la explicación (pedir a algún alumno que explique en qué consiste la tarea).
- Debéis dar **refuerzo positivo** y valorar positivamente el **error**.
- **★ No tenéis que evaluar** a los alumnos de manera formal, pero sí necesitan un **feedback**.
- **✓ Sed positivos** y mostrad *interés* en todas las tareas en las que participéis.

## Tipología de **actividades**

Debéis proponer y poner en práctica las actividades más **lúdicas** e **interactivas** usando las **TIC** para cada área no lingüística.

- Conversación, juegos y adivinanzas, roleplays, grupos cooperativos
- Canciones usando **[lyrics](https://www.youtube.com/watch?v=7Q9TcLP-CKA) [videos](https://www.youtube.com/watch?v=7Q9TcLP-CKA)** y **[lyricstrainining](https://es.lyricstraining.com/play/ed-sheeran/perfect-lyrics/HfqYNA9Rcf)**
- Flashcards en **[Quizlet](http://quizlet.com/22706231/flashcards)** o **[Cram](http://www.cram.com/)** con preguntas para el oral de Trinity ISE
- Actividades interactivas que podéis crear con **[Learningapps](http://learningapps.org/341369)**
- Presentaciones narradas con texto e imágenes con **[Adobe Spark](https://spark.adobe.com/)**
- Presentaciones interactivas con **[Mentimeter](https://www.mentimeter.com/)** o **[Nearpod](https://nearpod.com/international?utm_expid=.976VmQirSVOSSrohvLs7KA.1&utm_referrer=https%3A%2F%2Fnearpod.com%2Finternational)**
- Presentaciones con audio con **[Audioplayerfor](http://www.audioforslides.com/) [Slides](http://www.audioforslides.com/)**
- Vídeos con la aplicación **[Quik](https://quik.gopro.com/es/)** o **[iMovie](https://www.apple.com/lae/imovie/)**
- Actividades interactivas con vídeos con **[Edpuzzle](https://edpuzzle.com/)** para flipped classroom
- Poemas y cuentos con **[Storyjumper](https://www.storyjumper.com/)** o **[mystorybook](https://www.mystorybook.com/)**
- **► Postcasts subidos a [Soundcloud](https://soundcloud.com/user-846780908)**
- Juegos de preguntas con **[Google Forms](https://www.google.com/forms/about/)**, **[Quizizz](https://quizizz.com/), [Kahoot](https://kahoot.com/)** o **[Plickers](https://get.plickers.com/)**
- Búsqueda en Google: **[water](https://www.google.es/webhp?sourceid=chrome-instant&ion=1&espv=2&ie=UTF-8) [cycle](https://www.google.es/webhp?sourceid=chrome-instant&ion=1&espv=2&ie=UTF-8) [filetype:swf,](https://www.google.es/webhp?sourceid=chrome-instant&ion=1&espv=2&ie=UTF-8) [plant](https://www.google.es/search?q=plant+parts+filetype:pdf&oq=plant+parts+filetype:pdf&aqs=chrome.0.69i59j69i57.8916j0j4&sourceid=chrome&ie=UTF-8) [partsfiletype:pdf](https://www.google.es/search?q=plant+parts+filetype:pdf&oq=plant+parts+filetype:pdf&aqs=chrome.0.69i59j69i57.8916j0j4&sourceid=chrome&ie=UTF-8)**

 En un blog o sitio web podéis incluir por escrito las **instrucciones** de las actividades, **recursos** que uses en el aula y también publicar los **resultados**. De este modo **compartiréis** vuestro trabajo con [todos.](http://candacereneemikola.blogspot.com.es/2013/10/happy-halloween.html)

## AN AWESOME BLOG BY CANDACE

This is a blog for the students in the bilingual program at I.E.S. Albert Einstein

 $N$  II  $U$ 

Thursday, October 31, 2013

**Happy Halloween!** 

Check out these pictures of some of the cute pumpkins 3A ESO and 3B ESO carved this week in technology class. Great job everyone!

#### **Blog Archive**

- $\blacktriangleright$  2014 (2)
- $72013(9)$ 
	- $\blacktriangleright$  November (3)
	- $\blacktriangledown$  October (6)
	- Where-Wear-Were-We're

 $N \parallel L$ 

#### Happy Halloween!

Unit 4: Earth, Sun and Moon

**Planet Earth** 

Hear vs. Listen

Welcome to my blog for I.E.S. Albert Einstein!

#### **About Me**

8+ Candace Mikola liew my complete profile

# Propuesta de Actividades Propuesta de **Actividades**

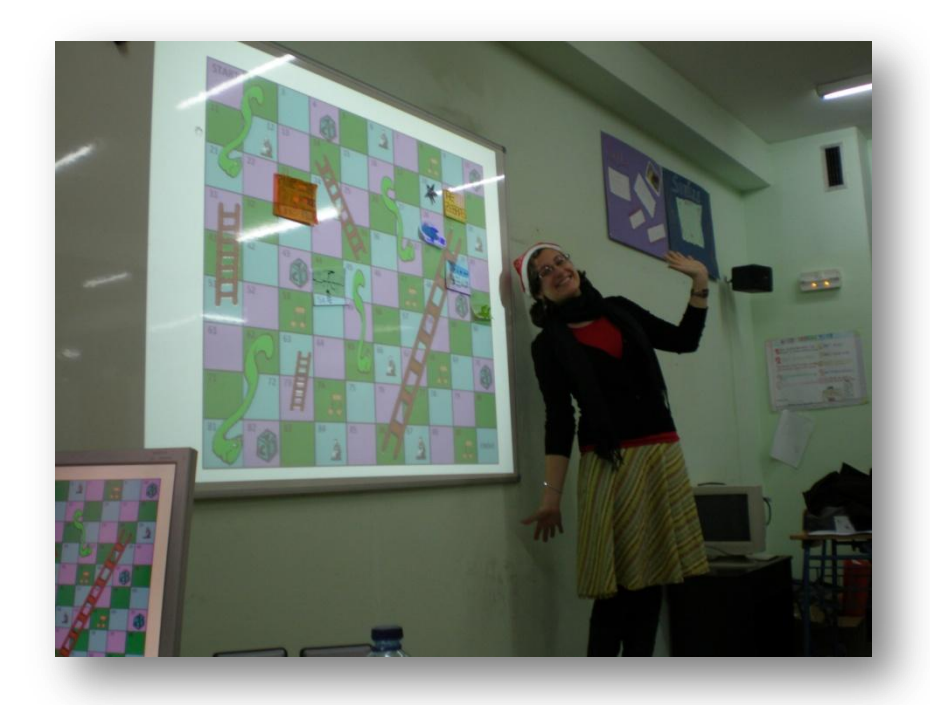

### **Meagan** y **Conny**

fueron las presentadoras del juego **"Snakes and Ladders"** en 2010 en el IES "Albert Einstein".

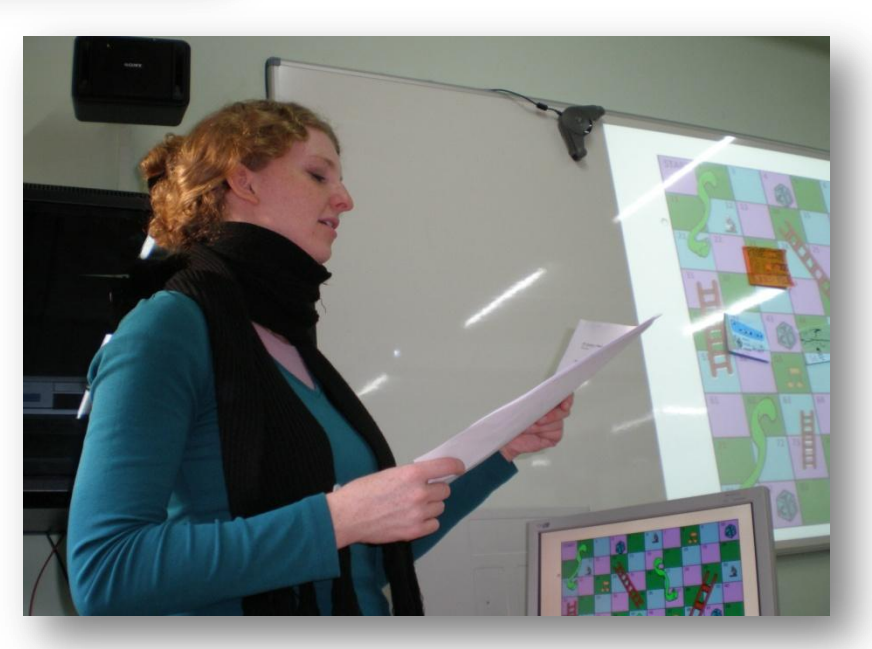

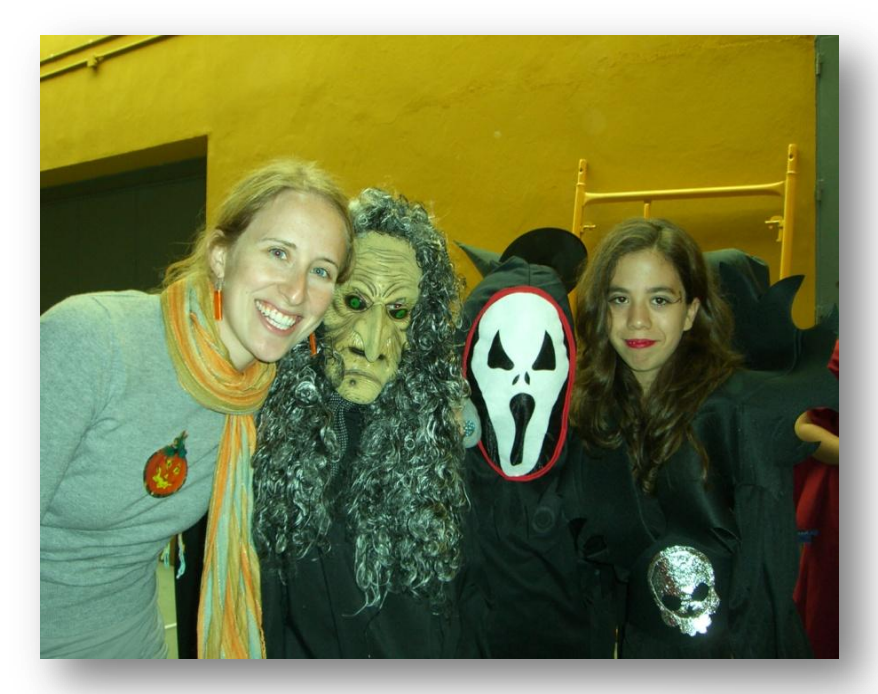

 Celebramos **Halloween** con una obra de teatro dirigida por **Tovah** en 2007 en el IES "Aznalcóllar".

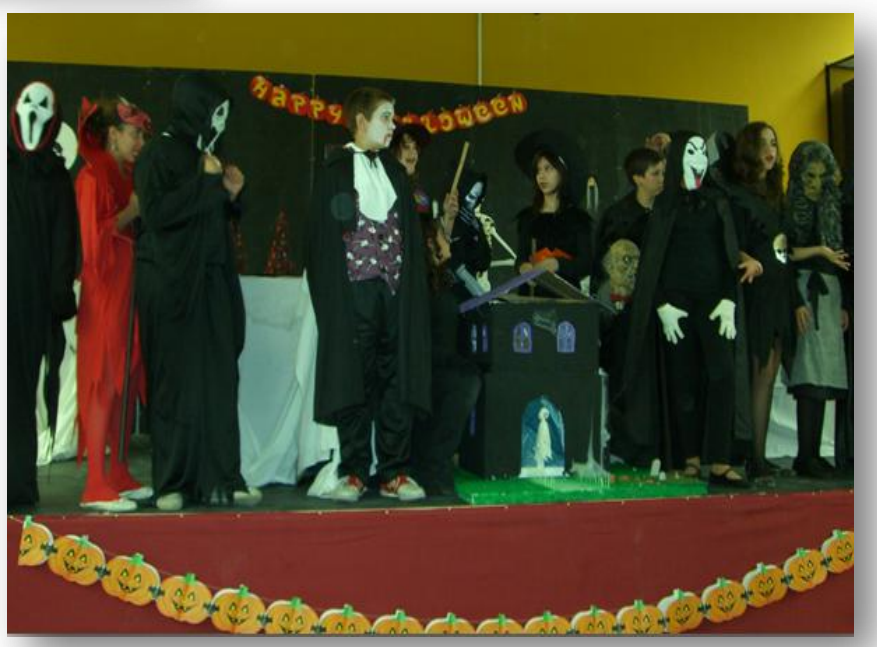

 En los **conciertos de Navidad** del IES Albert Einstein queremos contar con todos nuestros auxiliares, aunque ya no estén con nosotros. **Brooke** nos mandó un vídeo de felicitación desde Boston en 2012.

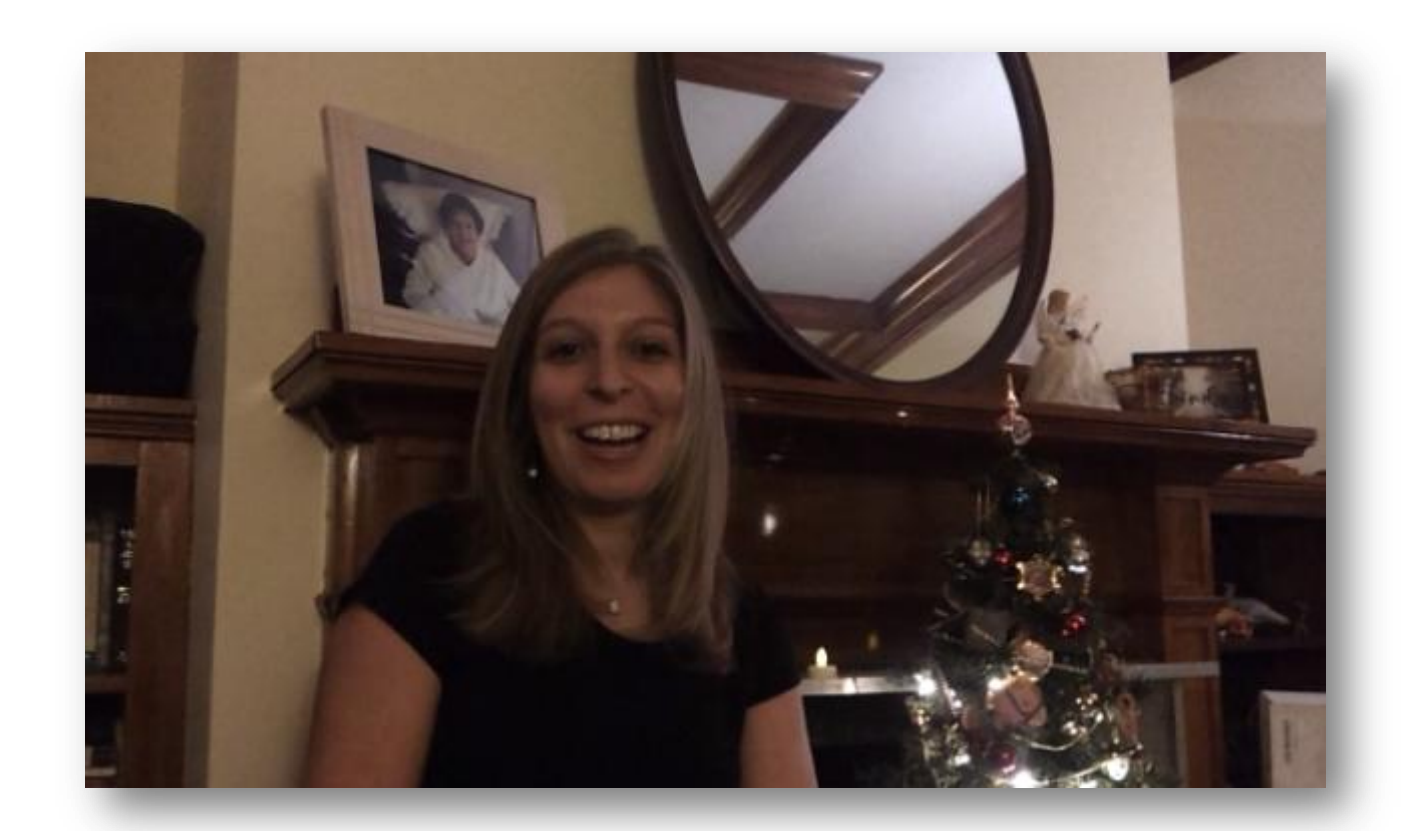

# Propuesta de Actividades Propuesta de **Actividades**

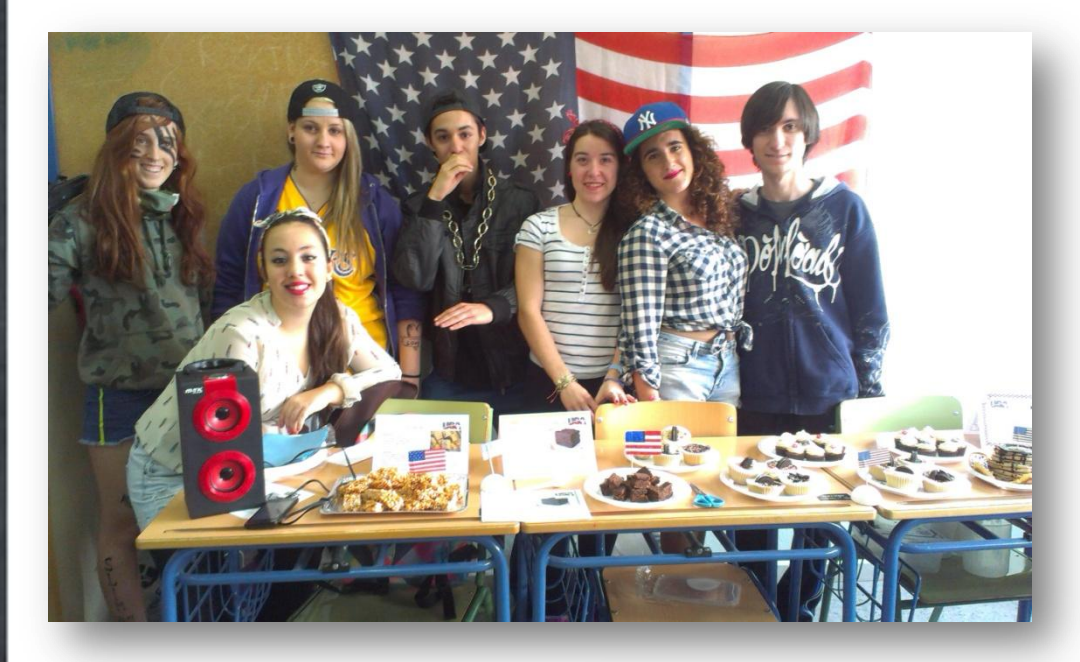

 En la **Feria Internacional de la Gastronomía** del 2014 **Candace** sugirió platos típicos de EEUU en el IES "Albert Einstein".

![](_page_10_Picture_3.jpeg)

![](_page_11_Picture_1.jpeg)

 Celebramos el **Día de Andalucía** del 2014 en el IES "Aznalcóllar" con alumnos de 4º ESO del IES "Albert Einstein" y **Candace**. Los alumnos de Aznalcóllar junto con su auxiliar hicieron de guías turísticos enseñándonos su pueblo.

![](_page_11_Picture_3.jpeg)

 En el **Día Europeo de las Lenguas** hace 3 cursos y este año el **T-shirt Day** en el que alumnos y profesores llevamos camisetas con mensajes en diferentes idiomas. Creamos un vídeo en el 2015 en el que nuestros auxiliares **Candace**, **Ulises** y **Yasmine** también quisieron participar desde EEUU y Nueva Zelanda.

![](_page_12_Picture_1.jpeg)

![](_page_12_Picture_2.jpeg)

![](_page_12_Picture_3.jpeg)

## Propuesta de **actividades**

 Celebramos el **Concurso de Oratoria en inglés** y **español** en el 2015 y 2016 en IES "Albert Einstein" en el que nuestros auxiliares **Ulises y Alexandra**  actuaron como presentadores.

 $\checkmark$  Los alumnos de bachillerato en grupo realizaron diferentes pruebas de 2 minutos en inglés:

- **1. Recitation of a philosophical speech**
- **2. For and against speech**  about global issues
- **3. Sale** of an object
- 4. Defensa de un **personaje literario**
- 5. Discurso de **motivación**
- 6. Dramatización de un **texto literarario**

![](_page_13_Picture_9.jpeg)

![](_page_13_Picture_10.jpeg)

¡Esperamos que disfrutéis de esta nueva experiencia con la misma **ilusión** y **entusiasmo**!

Enlace a esta presentación: **<https://goo.gl/ywfysc>**

> **@iesaebilingual @IE\_AE**

![](_page_14_Picture_3.jpeg)